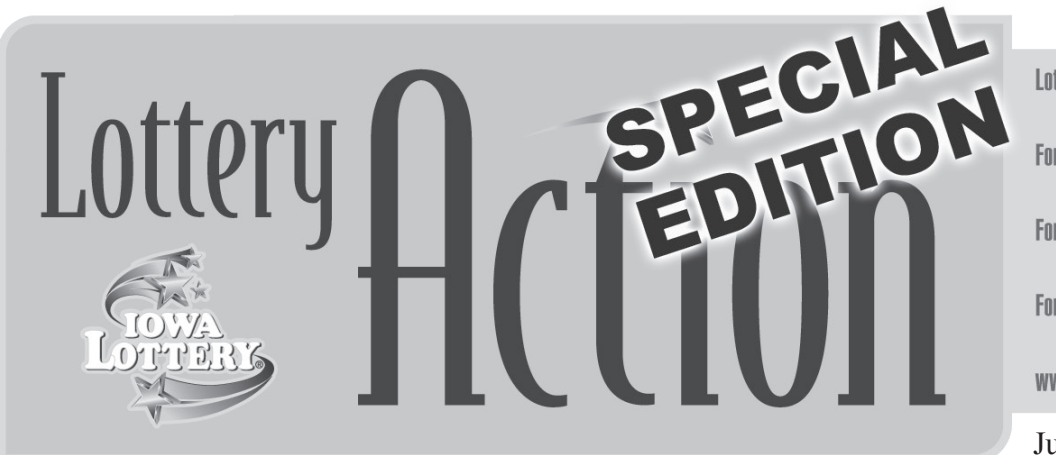

**Lottery Help Line** 800.228.0010 For Help With Pull-Tab Vending Machines 800.235.7198 For Help With Terminals or Sci-Scans ROD 858.4744 For Help With Instant Ticket Vending Machines 800.235.7198 www.ialottery.com

June 28, 2010

## **Pick 3, Pick 4 Adding Midday Drawings on Sunday**

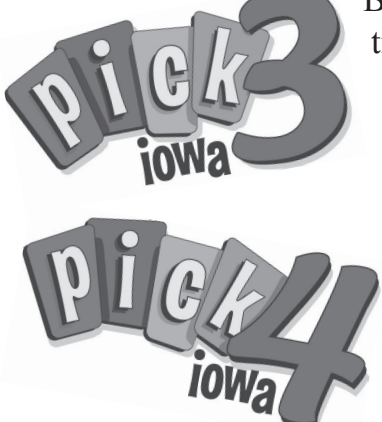

Beginning on Sunday, July 11, Iowa Lottery players will be able to purchase tickets for midday drawings on Sundays for the Pick 3 and Pick 4 games.

Sunday midday drawings will be held at 12:40 p.m., the same time as midday drawings on all other days of the week. Play slips will not change with the addition of the Sunday midday drawings.

Beginning Friday, July 2, players will begin to be limited in how many multi-draws they may purchase for midday drawings in Pick 3 and Pick 4. On Saturday, July 3, players will begin to be limited on how many multi-draws they may purchase for evening drawings in Pick 3 and Pick 4.

See the chart below for details on the system countdown to the change.

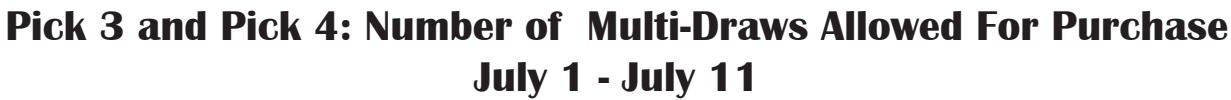

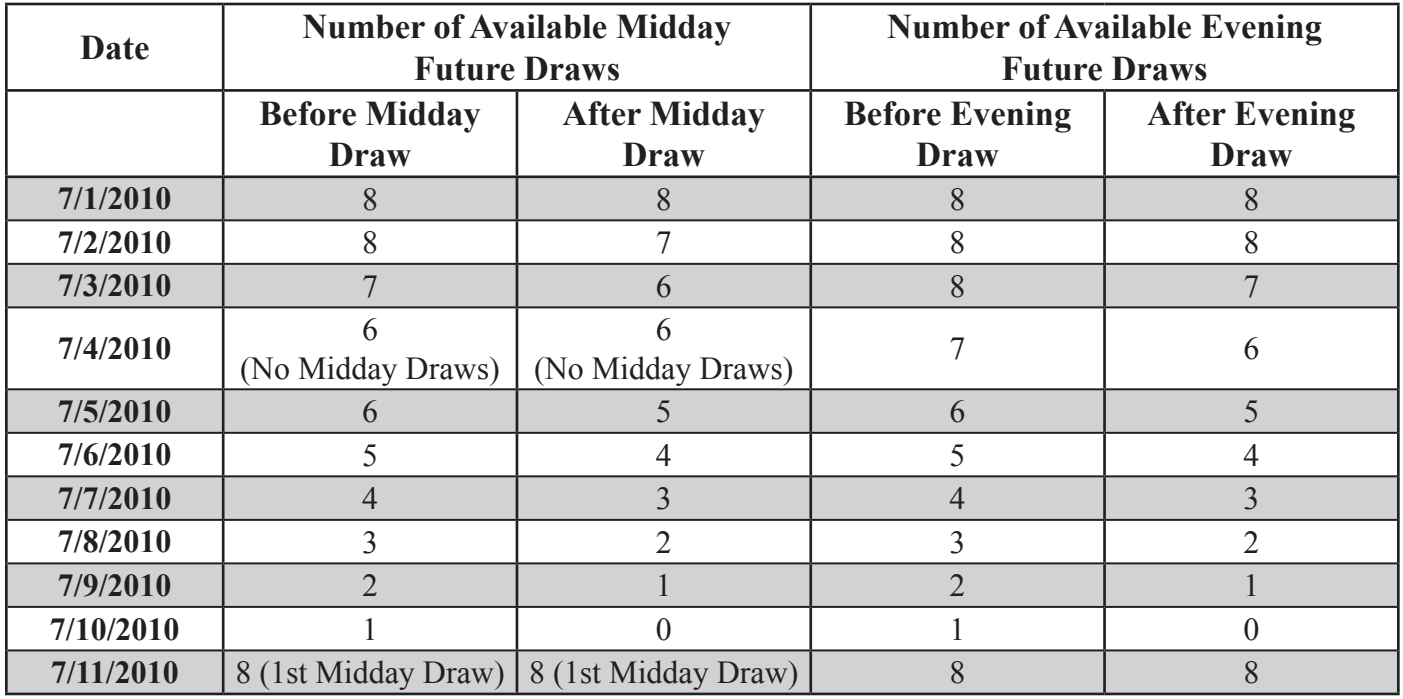

## **Review State Fair Advance Ticket Purchase Procedures**

Iowa Lottery lotto ticket retailers will be able to sell advance admission tickets to the Iowa State Fair beginning July 1, making it more convenient than ever before for customers to buy them.

The lottery's Extrema lotto terminals will be programmed to sell advance State Fair tickets from July 1 through Aug. 11, 2010, using the Special Offers screen.

Advance State Fair tickets from the Extrema terminal will cost \$8 each (\$7 plus a \$1 convenience fee). Tickets will be for adults only (ages 12 and over) and will be good for any day of the Iowa State Fair. This year's Iowa State Fair runs Aug. 12 -22.

## **To Sell a State Fair Advance Ticket:**

- 1. Choose Special Offers from the Main screen (circled in top graphic).
- 2. Then choose the "Non-Stop Fun" State Fair ticket icon (circled in second graphic).
- 3. Choose the number of State Fair tickets the customer wants to purchase (third graphic).
- 4. Verify the total cost and choose "Print" to print the ticket(s) or "Cancel" to end the transaction (bottom graphic).
- 5. If a customer requests more than one ticket, the terminal will print individual tickets. Each ticket is good for one admission.

## **Important Tips!**

- Credit Cards MAY be used to purchase State Fair advance tickets from a lottery terminal.
- Credit cards MAY NOT be used to purchase lottery products or a combination of lottery products and state fair advance tickets from a lottery terminal.
- Debit cards are acceptable for all purchases.
- State Fair advance tickets from a lotto terminal MAY be sold to someone under 21.
- Lottery products MAY NOT be sold to someone under 21.

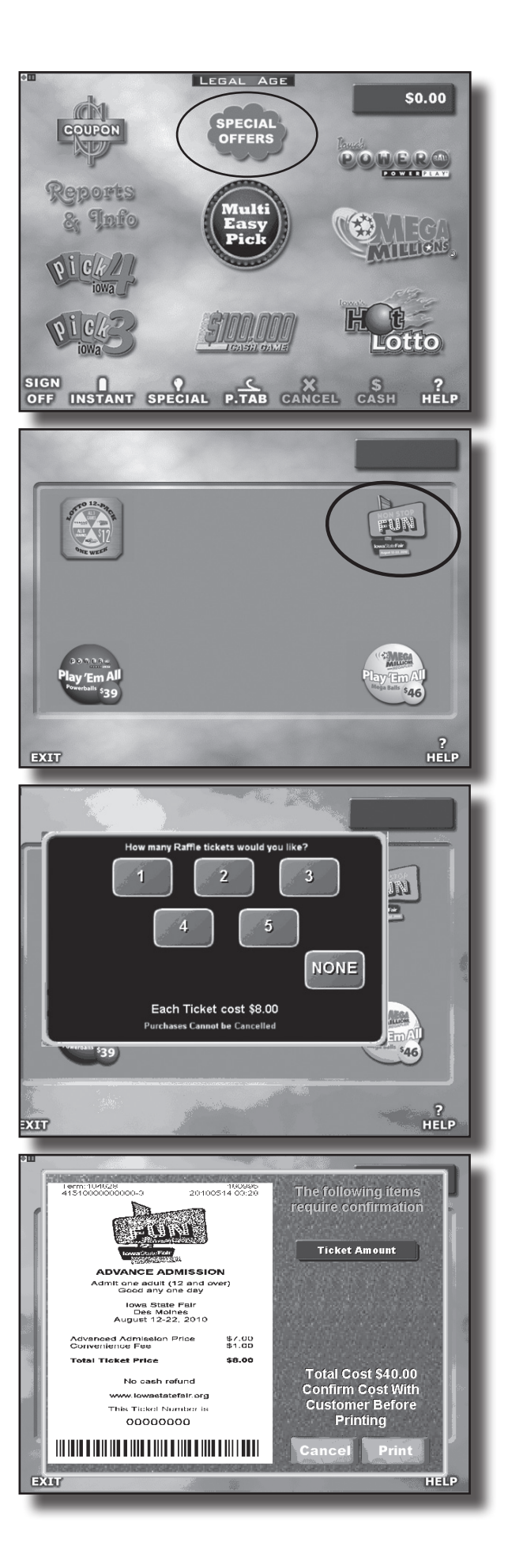